# **LOGICAL MODELS OF PROBLEMS AND COMPUTATIONS**

## **Case Studies**

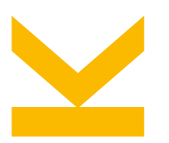

Wolfgang Schreiner <Wolfgang.Schreiner@risc.jku.at> Research Institute for Symbolic Computation (RISC) Johannes Kepler University, Linz, Austria

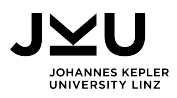

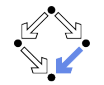

#### <span id="page-1-0"></span>**1. [Greatest Common Divisor](#page-1-0)**

- **2. [Propositional Satisfiability](#page-13-0)**
- **3. [N Queens](#page-19-0)**
- **4. [Crab and Racoon](#page-24-0)**
- **5. [Goat, Wolf, and Cabbage](#page-31-0)**
- **6. [Knight's Tour](#page-41-0)**
- **7. [Tower of Hanoi](#page-49-0)**
- **8. [Hotel Room Locking](#page-60-0)**
- **9. [A Robotic Controler](#page-72-0)**
- **10. [Steam Boiler Control](#page-83-0)**

### **Greatest Common Divisor**

Problem: given *m* and *n*, compute the greatest common divisor (gcd) g of *m* and *n*.

```
fun gcd(m:nat,n:nat): nat
 requires hasgcd(m,n);
  ensures isgcd(result,m,n);
= ...
```
- What is the domain of  $m, n, g$ ?
- What is a "divisor"?
- What is a "common" divisor?
- What is "the greatest" such common divisor?
- Does such a gcd always exist?
- Does not more than one such a gcd exist?

#### **Greatest Common Divisor**

val  $N: N$ ; // the domain size type nat =  $N[N]$ ; // the domain itself

```
// when do m and n have a gcd?
pred hasgcd(m:nat,n:nat) \Leftrightarrow m \neq 0 \vee n \neq 0:
```

```
// the predicate "m divides n"
pred divides(m:nat,n:nat) ⇔ ∃p:nat. m·p = n;
```

```
// the predicate "g is a gcd of m and n"
pred isgcd(g:nat,m:nat,n:nat) ⇔
 // g is a common divisor of m and n
 divides(g,m) ∧ divides(g,n) ∧
 // g is the greatest such value
 ¬∃g0:nat. divides(g0,m) ∧ divides(g0,n) ∧ g0 > g;
```
#### **Checking Theorems**

```
// the gcd exists and is unique
theorem gcdExists(m:nat,n:nat) ⇔
  hasgcd(m,n) \Rightarrow \exists g : nat. \text{ isgcd}(g,m,n):
theorem gcdUnique(m:nat,n:nat) ⇔
  hasgcd(m,n) \Rightarrow \forall g1:\text{nat}, g2:\text{nat.} \text{ isgcd}(g1,m,n) \land \text{ isgcd}(g2,m,n) \Rightarrow g1 = g2;
```
Using N=20. Type checking and translation completed. Executing  $gcdExists(\mathbb{Z},\mathbb{Z})$  with all 441 inputs. Execution completed for ALL inputs (170 ms, 441 checked, 0 inadmissible). Executing gcdUnique( $\mathbb{Z},\mathbb{Z}$ ) with all 441 inputs. 305 inputs (305 checked, 0 inadmissible, 0 ignored)... Execution completed for ALL inputs (2731 ms, 441 checked, 0 inadmissible).

## **Validating the Specification**

```
fun gcd(m:nat,n:nat): nat
 requires hasgcd(m,n);
```
= choose g:nat with isgcd $(g,m,n)$ ;

Using N=20. Type checking and translation completed. Executing  $gcd(Z, Z)$  with all 441 inputs. Execution completed for ALL inputs (302 ms, 440 checked, 1 inadmi  $\frac{d}{d}$  is result correct? Executing  $\gcd_2$  Spec( $\mathbb{Z},\mathbb{Z}$ ) with all 441 inputs. Execution completed for ALL inputs (201 ms, 440 checked, 1 inadmi v Verify implementation preconditions Executing \_gcd\_2\_PreSat(). Execution completed (0 ms). Executing \_gcd\_2\_PreNotTrivial(). Execution completed (0 ms). ...

Executing  $\gcd_2$ -PreOpO $(\mathbb{Z},\mathbb{Z})$  with all 441 inputs. Execution completed for ALL inputs (149 ms, 440 checked, 1 inadmissible).

#### $\text{gcd}(\mathbb{Z}, \mathbb{Z})$

- Execute operation
- Validate specification
	- Execute specification
	- Is precondition satisfiable?
	- Is precondition not trivial?
	- Is postcondition always satisfiable?
	- is postcondition always not trivial?
	- il Is postcondition sometimes not trivial?

Is result uniquely determined? Verify specification preconditions

- Verify correctness of result Verify iteration and recursion
- 臺 Is choice possible?

#### **Euclid's Algorithm**

*. . .*

*Let AB and CD be two given numbers not relatively prime. It is required to find the greatest common measure of AB and CD.*

*If now CD measures AB, since it also measures itself, then CD is a common measure of CD and AB. And it is clear that it is also the greatest, for no greater number than CD measures CD.*

*But, if CD does not measure AB, then, when the less of the numbers AB and CD being continually subtracted from the greater, some number is left which measures the one before it. For a unit is not left, otherwise AB and CD would be relatively prime, which is contrary to the hypothesis. Therefore some number is left which measures the one before it.*

*Now let CD, measuring BE, leave EA less than itself, let EA, measuring DF, leave FC less than itself, and let CF measure AE.*

*Since then, CF measures AE, and AE measures DF, therefore CF also measures DF. But it measures itself, therefore it also measures the whole CD.*

*But CD measures BE, therefore CF also measures BE. And it also measures EA, therefore it measures the whole BA.*

*But it also measures CD, therefore CF measures AB and CD. Therefore CF is a common measure of AB and CD.*

 $\overline{E}$ 

 $\frac{1}{B}$ 

 $\frac{1}{2}$ 

## **Euclid's Algorithm (Continued)**

*I say next that it is also the greatest.*

*. . .*

*If CF is not the greatest common measure of AB and CD, then some number G, which is greater than CF, measures the numbers AB and CD.*

*Now, since G measures CD, and CD measures BE, therefore G also measures BE. But it also measures the whole BA, therefore it measures the remainder AE.*

*But AE measures DF, therefore G also measures DF. And it measures the whole DC, therefore it also measures the remainder CF, that is, the greater measures the less, which is impossible.*

*Therefore no number which is greater than CF measures the numbers AB and CD. Therefore CF is the greatest common measure of AB and CD. Q.E.D.*

Euclid's Elements, Book VII, Proposition 2:

"To find the greatest common measure of two given numbers not relatively prime."

#### **The Knowledge in Euclid's Algorithm**

// the essential knowledge on which Euclid's algorithm is based:

```
// original input condition:
// "Let AB and CD be two given numbers not relatively prime."
// we are more general and allow them to be relatively prime (have gcd one)
// but we still require that not both lengths may be zero
// (Ancient Greeks did not consider "0" as appropriate lengths/numbers)
```

```
// the original termination criterion:
// "If now CD measures AB, since it also measures itself,
// then CD is a common measure of CD and AB."
// however, rather than stating divides(m,n) \Rightarrow gcd(m,n) = m
// we let the algorithm run one more step to end up with 0
// which gives an easier termination criterium
theorem gcd([m:nat) \Leftrightarrow m\neq0 \Rightarrow gcd(m,0) = m;
```
...

#### **The Knowledge in Euclid's Algorithm (Continued)**

// order apparently does not matter: // "... when the less of the numbers AB and CD being // continually subtracted from the greater ..." theorem gcd1(m:nat,n:nat)  $\Leftrightarrow$  m  $\neq$  0  $\vee$  n  $\neq$  0  $\Rightarrow$  gcd(m,n) = gcd(n,m);

// the core idea:

...

// "But, if CD does not measure AB, then, when the less of the numbers // AB and CD being continually subtracted from the greater, // some number is left which measures the one before it." // here "continuous subtraction" is the same as "remainder computation" theorem  $gcd2(m:nat,n:nat) \Leftrightarrow 1 \leq n \wedge n \leq m \Rightarrow gcd(m,n) = gcd(m,n),$ 

#### **Euclid's Algorithm as a Function**

```
theorem gcd(0(m:nat) \Leftrightarrow m\neq 0 \Rightarrow gcd(m,0) = m;theorem gcd(m:nat,n:nat) \Leftrightarrow m \neq 0 \lor n \neq 0 \Rightarrow gcd(m,n) = gcd(n,m);theorem gcd2(m:nat,n:nat) \Leftrightarrow 1 \le n \land n \le m \Rightarrow gcd(m,n) = gcd(m%n,n);
fun gcdf(m:nat,n:nat): nat
  requires hasgcd(m,n); // the precondition
  ensures isgcd(result,m,n); // the postcondition
  decreases m+n: \frac{1}{1} the termination measure
= if m = 0 then nelse if n = 0 then melse if m > n then gcd(f(m<sub>0</sub><sup>0</sup>,n, n)else gcdf(m,n%m);
```
#### **Euclid's Algorithm as a Procedure**

```
proc gcdp(m:nat,n:nat): nat
 requires hasgcd(m,n); // the precondition
 ensures isgcd(result,m,n); // the postcondition
{
 var a:nat := m:
 var b:nat := n:
 while a > 0 \land b > 0 do
   invariant hasgcd(a,b); // a loop invariant
   invariant \forallr:nat. isgcd(r,a,b) \Leftrightarrow isgcd(r,m,n); // a loop invariant
   decreases a+b: \frac{1}{2} are the termination measure
 {
   if a > b then
     a := a/b;else
     b := b\%a:
 }
 return if a = 0 then b else a;
}
```
#### **Euclid's Algorithm as a Transition System**

```
// initial state condition and next state relation
pred init(a:nat,b:nat) \Leftrightarrow hasgcd(a,b);
pred next(a:nat,b:nat,a0:nat,b0:nat) ⇔
 if a > b
   then a0 = a/b \land b0 = belse a0 = a \land b0 = b%a:
proc gcds(m:nat,n:nat): nat
 requires init(m,n);
 ensures isgcd(result,m,n);
{
 var a:nat = m: var b:nat = n:
  while a > 0 ∧ b > 0 do
  {
    choose a0:nat,b0:nat with next(a,b,a0,b0);
   a := a0; b := b0;}
 return if a = 0 then b else a;
}
```
#### <span id="page-13-0"></span>**1. [Greatest Common Divisor](#page-1-0)**

#### **2. [Propositional Satisfiability](#page-13-0)**

- **3. [N Queens](#page-19-0)**
- **4. [Crab and Racoon](#page-24-0)**
- **5. [Goat, Wolf, and Cabbage](#page-31-0)**
- **6. [Knight's Tour](#page-41-0)**
- **7. [Tower of Hanoi](#page-49-0)**
- **8. [Hotel Room Locking](#page-60-0)**
- **9. [A Robotic Controler](#page-72-0)**
- **10. [Steam Boiler Control](#page-83-0)**

## **Propositional Satisfiability**

The SAT Problem: given a propositional formula *f* in conjunctive normal form, decide whether *f* is satisfiable (i.e., whether there exists an assignment of truth values to the boolean variables in *f* that satisfies *f* , i.e., that makes *f* true).

```
pred DPLL(f:Formula)
  ensures result \Leftrightarrow satisfiable(f):
⇔ ...
```
- **Modeling the (syntactic) domain of "propositional formulas" in "conjunctive"** normal form".
- **Modeling the (semantic) notions of "assignments", "satisfaction", and** "satisfiability".

#### **Formulas in Conjunctive Normal Form**

Formulas such as (¬*x* ∨ y ∨ ¬*z*) ∧ (y ∨ *z*) ∧ (*x* ∨ ¬y ∨ ¬*z*) consisting of "clauses" like (*x* ∨ ¬y ∨ ¬*z*) which consist of (positive or negative) "literals" like *x* or ¬y.

```
// the number of literals
val N: N:// the types
type Literal = \mathbb{Z}[-N,N] with value \neq 0;
type Clause = Set[Literal] with ¬∃l∈value. -l∈value;
type Formula = Set[Clause];
type Valuation = Set[Literal] with ¬∃l∈value. -l∈value;
```
#### **Satisfiability**

// the satisfaction relation pred satisfies(v:Valuation, l:Literal) ⇔ l∈v; pred satisfies(v:Valuation, c:Clause)  $\Leftrightarrow$   $\exists 1 \in c$ . satisfies(v, 1): pred satisfies(v:Valuation, f:Formula) ⇔ ∀c∈f. satisfies(v,c);

// the satisfiability of a formula pred satisfiable(f:Formula) ⇔ ∃v:Valuation. satisfies(v,f);

## **Satisfiability versus Validity**

```
// the validity of a formula
pred valid(f:Formula) \Leftrightarrow \forall v:Valuation. satisfies(v,f);
```

```
// the negation of a formula
fun not(f: Formula):Formula =
 { c | c:Clause with ∀d∈f. ∃l∈d. -l∈c };
```

```
// the duality of satisfiability and validity
theorem validIsNotSatNeg(f:Formula) ⇔
  valid(f) \Leftrightarrow -satisfiable(not(f));
```
#### **A Simple SAT Solver**

// the literals of a formula fun literals(f:Formula):Set[Literal] = {l | l:Literal with ∃c∈f. l∈c};

```
// the result of setting a literal l in formula f to true
fun substitute(f:Formula,l:Literal):Formula = \{c\}{-l} | c∈f with ¬(l∈c)};
```

```
// the recursive DPLL algorithm (without optimizations)
multiple pred DPLL(f:Formula)
  ensures result \Leftrightarrow satisfiable(f):
  decreases |literals(f)|:
⇔
  if f = ∅[Clause] then
    \topelse if ∅[Literal] ∈ f then
    ⊥
  else
    choose l∈literals(f) in
    DPLL(substitute(f,1)) \vee DPLL(substitute(f,-1));
```
- <span id="page-19-0"></span>**1. [Greatest Common Divisor](#page-1-0)**
- **2. [Propositional Satisfiability](#page-13-0)**

#### **3. [N Queens](#page-19-0)**

- **4. [Crab and Racoon](#page-24-0)**
- **5. [Goat, Wolf, and Cabbage](#page-31-0)**
- **6. [Knight's Tour](#page-41-0)**
- **7. [Tower of Hanoi](#page-49-0)**
- **8. [Hotel Room Locking](#page-60-0)**
- **9. [A Robotic Controler](#page-72-0)**
- **10. [Steam Boiler Control](#page-83-0)**

#### **N Queens**

Problem: given a chess board of dimension *N*, place *N* queens on the board such that they do not beat each other.

```
fun queens(n:Num):Queens
 requires queensExist(n);
```
 $=$  choose q:Queens with queens(n, q);

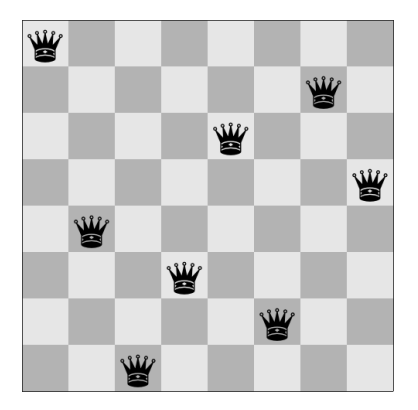

blogs.mathworks.com

## **The Problem Specification**

```
// the size of the board
val N: N:axiom notZero \Leftrightarrow N \neq 0:
type Num = N[N];type Index = N[N-1]:
type Queens = Array[N,Index];
...
// an arbitrary solution to the N-queen problem
fun queens(): Queens
  requires queensExist(N);
= queens(N);
// all solutions to the n-queen respectively N-queens problem
fun queensAll(n:Num): Set[Queens] = { q | q:Queens with queens(n, q) };
fun queensAll(): Set[Queens] = queensAll(N);
```
#### **The Postcondition**

```
// a necessary and sufficient condition for
// the existence of a solution to the n-queens problem
pred queensExist(n:Num) \Leftrightarrow n \neq 2 \land n \neq 3;
theorem queensExistValid(n:Num) \Leftrightarrow queensExist(n) \Leftrightarrow ∃q:Queens. queens(n,q);
// do queens at (i1,i1) and (i2,i2) beat each other?
pred beats(i1:Index, j1:Index, i2:Index, j2:Index)
⇔
  i1 = i2 ∨ j1 = j2 ∨
  i1-j1 = i2-j2 ∨
  i1+j1 = i2+j2;// q is a solution to the n-queens problem
pred queens(n:Num, q:Queens) ⇔
  (\forall k: \text{Index with } k \leq n. q[k] \leq n) ∧ (\forall k: \text{Index with } n \leq k. q[k] = 0) ∧
  ¬(∃k1:Index, k2:Index with k1 < k2 ∧ k2 < n. beats(k1, q[k1], k2, q[k2]));
```
#### **Solving the Problem**

```
Using N=7.
Computing the truth value of notZero...
Type checking and translation completed.
Executing queens().
Branch 0 of nondeterministic function queens():
Result (518 ms): [5,3,1,6,4,2,0]
...
Result (205 ms): [1,3,5,0,2,4,6]
Branch 40 of nondeterministic function queens():
No more results (8823 ms).
Execution completed (8825 ms).
Executing queensAll().
Run of deterministic function queensAll():
Result (8427 ms): {[5,3,1,6,4,2,0],[4,1,5,2,6,3,0],[3,6,2,5,1,4,0],[2,4,6,1,3,5,0],
[5,2,4,6,0,3,1],[6,4,2,0,5,3,1],[5,2,6,3,0,4,1],[5,3,6,0,2,4,1],[5,2,0,3,6,4,1],
...
[1,4,2,0,6,3,5], [4,2,0,5,3,1,6], [3,0,4,1,5,2,6], [2,5,1,4,0,3,6], [1,3,5,0,2,4,6]Execution completed (8430 ms).
```
- <span id="page-24-0"></span>**1. [Greatest Common Divisor](#page-1-0)**
- **2. [Propositional Satisfiability](#page-13-0)**
- **3. [N Queens](#page-19-0)**

#### **4. [Crab and Racoon](#page-24-0)**

- **5. [Goat, Wolf, and Cabbage](#page-31-0)**
- **6. [Knight's Tour](#page-41-0)**
- **7. [Tower of Hanoi](#page-49-0)**
- **8. [Hotel Room Locking](#page-60-0)**
- **9. [A Robotic Controler](#page-72-0)**
- **10. [Steam Boiler Control](#page-83-0)**

#### **Crab and Racoon**

Problem: A crafty crab has constructed seven blind holes in the configuration shown. Every day at noon it changes from one hole to an adjacent hole, and every night at midnight a raccoon comes and looks in a single hole in the hopes of finding the crab. After five consecutive days of failure, the raccoon takes a day off in an attempt to discover a hole-checking protocol that will guarantee it will catch the crab. In other words, the raccoon is going to do some System 2 thinking to discover a sequence of hole-checking that will guarantee it catches the crab even if the crab knows the hole-checking protocol. What sequence of hole-checking will inevitably trap the crab?

Problem 18.1 from E.F.Meyer III et al., *Guide to Teaching Puzzle-based Learning*, 2014.

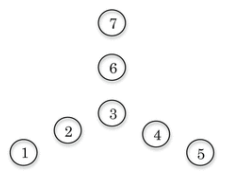

// solve problem for fixed crab burrow fun solve(): Holes = choose looks: Holes with solution(looks);  $25/99$ 

#### **Modeling the Domain**

```
// the burrow as a directed graph with node set and edge relation
type Hole = N[6];
val Move = {
  (0,1), (1,0), (1,2), (2,1), (2,3), (2,5),(3,2), (3,4), (4,3), (5,2), (5,6), (6,5)};
pred move(i:Hole,j:Hole) \Leftrightarrow ∃m∈Move. (m.1 = i \land m.2 = j);
// maximum number of looks considered
val N: N:type Num = N[N]:
type Holes = Array[N,Hole];
// m describes a possible sequence of N moves of the crab
pred movement(m:Holes) \Leftrightarrow \forall i:Num with i < N-1. move(m[i],m[i+1]);
// the set of all moves
val Moves = \{ m \mid m: Holes with movement(m) \};
```
#### **Modeling the Problem**

// sequence "looks" catches crab moving along sequence "moves" pred catch(looks:Holes, moves:Holes)  $\Leftrightarrow$  ∃i:Num with i < N. looks[i] = moves[i];

// sequence "looks" is guaranteed to catch the crab pred solution(looks:Holes) ⇔ ∀moves∈Moves. catch(looks, moves);

// compute a solution of the problem fun solve(): Holes = choose looks:Holes with solution(looks);

// also a violation of this theorem determines a solution // (checking this allows the application of multiple threads to each candidate) theorem nosolution(looks:Holes)  $\Leftrightarrow$   $\neg$ solution(looks);

#### **Auxiliary Operations**

 $//$  to speed up the computation, we compute the set of possible moves constructively

```
// compute the set of all sequences of n moves of the crab
fun moves(n:Num):Set[Holes]
  requires n \neq 0;
= if n = 1 then
    { Array[N,Hole](i) | i:Hole }
  else let M = moves(n-1) in
    { \nvert m \nvert \nvert n-1} = i \nvert m \nvert m \nvert m, i:Hole with move(m[n-2], i) };
```

```
// the set of all sequences of N moves of the crab
val Moves = move(S):
```

```
// we only have correct moves
theorem movesCorrect \Leftrightarrow \forall m \in \mathbb{M}oves. movement(m);
```
## **Solving a Simpler Problem**

```
1/ holes 0 - 1 - 2 - 3 - 4type Hole = N[4]:
val Move = {
  (0,1), (1,0), (1, 2), (2,1), (2,3), (3,2), (3,4), (4,3)};
```

```
Using N=10.
Computing the value of Moves...
Computing the truth value of movesCorrect...
Computing the value of looks...
Type checking and translation completed.
Executing nosolution(Array[Z]) with all 9765625 inputs.
PARALLEL execution with 4 threads (output disabled).
ERROR in execution of nosolution([3,2,1,3,2,1,0,0,0,0]): evaluation of
 nosolution
at line 96 in file c.txt:
  theorem is not true
ERROR encountered in execution.
```
 $\begin{pmatrix} 1 \end{pmatrix}$  $\binom{2}{}$  $\left(3\right)$  $\binom{4}{ }$ 

#### **Solving the Real Problem**

Using N=10. Computing the value of Moves... Computing the truth value of movesCorrect... Computing the value of looks... Type checking and translation completed. Executing nosolution( $Array[Z]$ ) with all 282475249 inputs. PARALLEL execution with 4 threads (output disabled). 28037 inputs (20826 checked, 0 inadmissible, 0 ignored, 7211 open)... 46471 inputs (38524 checked, 0 inadmissible, 0 ignored, 7947 open)... ... 54665655 inputs (54663958 checked, 0 inadmissible, 0 ignored, 1697 open)... 54679254 inputs (54675189 checked, 0 inadmissible, 0 ignored, 4065 open)... ERROR in execution of nosolution( $[5,2,3,2,1,5,2,3,2,1]$ ); evaluation of nosolution at line 96 in file crab.txt: theorem is not true ERROR encountered in execution.

- <span id="page-31-0"></span>**1. [Greatest Common Divisor](#page-1-0)**
- **2. [Propositional Satisfiability](#page-13-0)**
- **3. [N Queens](#page-19-0)**
- **4. [Crab and Racoon](#page-24-0)**

#### **5. [Goat, Wolf, and Cabbage](#page-31-0)**

- **6. [Knight's Tour](#page-41-0)**
- **7. [Tower of Hanoi](#page-49-0)**
- **8. [Hotel Room Locking](#page-60-0)**
- **9. [A Robotic Controler](#page-72-0)**
- **10. [Steam Boiler Control](#page-83-0)**

Problem: a farmer has to cross a river with a goat, a wolf, and a cabbage. The only boat can carry apart from the farmer only another passenger. How can the farmer cross the river such that the wolf does not eat the goat or the goat does not eat the cabbage?

Problem 18 of *propositiones ad acuendos iuvenes (problems to sharpen the young)*, 9th century.

#### **Managing Planning Problems by Logical Solving**

- $\blacksquare$  Translation of problem into a transition system.
	- $\Box$  Initial situation  $\leadsto$  initial state condition  $I(s)$
	- $\Box$  Actions  $\leadsto$  transition relation  $R(s, s')$
	- $\Box$  Final situation  $\leadsto$  termination condition  $T(s)$
- Check satisfiability of the following formulas

$$
1. \ F_0 \equiv I(s_0) \wedge T(s_0)
$$

2.  $F_1$  ≡  $I(s_0)$  ∧  $R(s_0, s_1)$  ∧  $T(s_1)$ 

3. 
$$
F_2 \equiv I(s_0) \wedge R(s_0, s_1) \wedge R(s_1, s_2) \wedge T(s_2)
$$

$$
4. \ldots
$$

- $F_k$ : in *k* steps the desired target situation is reached.
- If  $F_k$  is satisfiable, the satisfying assignments for  $s_0, s_1, \ldots, s_k$  represent the sequence of situations to reach the goal.
- **■** If there are only *n* possible situations but  $F_0, \ldots, F_{n-1}$  are not satisfiable, then there is no possible plan.
	- In practice, human chooses maximum value for *k*.

#### **Modeling the Domain**

```
// the maximum number of moves considered
val N:type Num = N[N]:
```

```
// the entities to be transfered across the river
// enumtype Entity = farmer | goat | wolf | cabbage;
type Entity = N[3];
val farmer = 0; val goat = 1; val wolf = 2; val cabbage = 3;
```

```
// the sides of the river
// enumtype Place = left | right;
type Place = Bool; val left = false; val right = true;
```

```
// the side opposite to p
fun other(p:Place):Place = \neg p;
```

```
// a placement of the entity to river sides
// and a sequence of such placements (including the initial one)
type Placement = Map[Entity,Place];
type PlacementSeq = Array[N+1,Placement]; 34/99
```
#### **Modeling the Transition System**

```
// the initial and the goal situation
pred init(p:Placement) ⇔ ∀e:Entity. p[e] = left;
pred goal(p:Placement) \Leftrightarrow \foralle:Entity. p[e] = right;
```

```
// placement p is safe
pred safe(p:Placement) ⇔
  let q = other(p[farmer]) in ¬(p[wolf] = q \land p[goat] = q) \land ¬(p[goat] = q \land p[cabbage] = q);
```

```
// from placement p we derive q by a transfer of the farmer alone
pred move0(p:Placement, q:Placement) ⇔
  p[farmer] \neq q[farmer] \land \foralle:Entity with e \neq farmer. p[e] = q[e];
```

```
// from p we get q by a transfer of farmer together with entity e
pred move1(p:Placement, q:Placement, e:Entity) ⇔
  p[farmer] \neq q[farmer] \land p[e] = p[farmer] \land q[e] = q[farmer] \land\forall e0: Entity with e0 \neq farmer \land e0 \neq e. p[e0] = q[e0];
```

```
// from placement p we derive a safe placement q by some transfer
pred move(p:Placement, q:Placement) ⇔
 safe(q) ∧ (move0(p, q) ∨ (∃e:Entity with e \neq farmer. move1(p, q, e))); 35/99
```
# **Modeling the System Execution**

```
proc Farmer(p0:Placement): Tuple[Bool,Num,PlacementSeq]
  requires init(p0);
{
  var ps: PlacementSeq = Array[N+1,Placement](p0);
  var p:Placement = p0;
  assert safe(p);
  var i:Num = 0:
  while i < N ∧ ¬goal(p) do
  {
    choose p1:Placement with move(p, p1);
    p := p1;assert safe(p);
    ps[i+1] := p;i := i+1;
  }
  return \langle goal(p), i, ps \rangle;}
theorem noSolution() \Leftrightarrow \forall p: Placement with init(p).
```
## **Computing the Solution**

Using N=7. Computing the value of farmer... Computing the value of goat... Computing the value of wolf... Computing the value of cabbage... Computing the value of left... Computing the value of right... Type checking and translation completed. Executing noSolution(). [7,[[false,false,false,false],[true,true,false,false], [false,true,false,false],[true,true,true,false], [false,false,true,false],[true,false,true,true], [false,false,true,true],[true,true,true,true]]] ERROR in execution of noSolution(): evaluation of noSolution at line 92 in file goat.txt: theorem is not true ERROR encountered in execution.

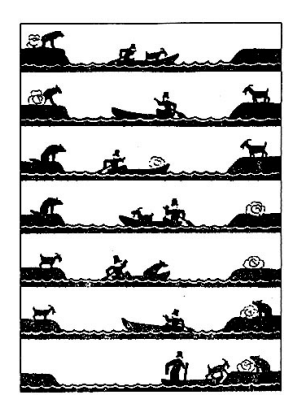

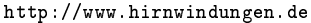

#### **Alternative: An Action-Oriented Model**

```
// a transfer of the farmer alone or with an entity
rectype(1) Action = farmer1 | farmer2(Entity);
type ActionSeq = Array[N,Action];
```

```
// perform move denoted by action a in current placement p and return new placement
fun move(a:Action, p:Placement): Placement =
  let p0 = other(p[farmer]) in
  match a with
  {
    farmer1 \rightarrow p with [farmer] = p0:
    farmer2(e:Entity) -> p with [farmer] = p0 with [e] = p0;
  };
pred admissible(a:Action, p:Placement) ⇔ // action a is admissible in current placement p
  match a with
  {
    farmer1 \rightarrow \top;
    farmer2(e:Entity) \rightarrow p[e] = p[farmer];\} \wedge safe(move(a,p));
```
## **Alternative: An Action-Oriented Model**

```
proc Farmer0(p0:Placement): Tuple[Bool,Num,ActionSeq]
  requires init(p0);
{
  var p: Placement = p0;
  assert safe(p);
  var as: ActionSeq = Array[N, Action](Action! farmer1);var i:Num = 0;
  while i < N ∧ ¬goal(p) do
  {
    choose a:Action with admissible(a, p);
    p := move(a, p);assert safe(p);
    as[i] := a:
    i := i+1;}
  return \langle goal(p), i, as \rangle;}
theorem noSolution0() \Leftrightarrow \forall p :Placement with init(p).
  let r = Farmer0(p) in if r.1 then print \langle r.2, r.3 \rangle in false else true; 39/99
```
## **Alternative: An Action-Oriented Model**

Using N=7. Computing the value of farmer... Computing the value of goat... Computing the value of wolf... Computing the value of cabbage... Computing the value of left... Computing the value of right... Type checking and translation completed. Executing noSolution0(). [7,[0:1:0:[1],0:0:0:[],0:1:0:[2], 0:1:0:[1],0:1:0:[3],0:0:0:[], 0:1:0:[1]]] ERROR in execution of noSolution0(); evaluation of noSolution0 at line 142 in file goat.txt: theorem is not true ERROR encountered in execution.

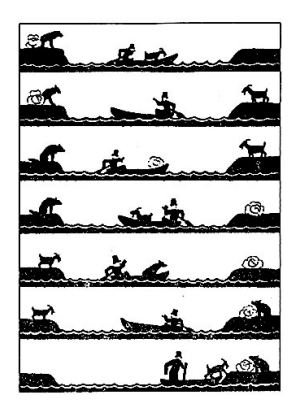

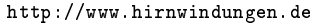

- <span id="page-41-0"></span>**1. [Greatest Common Divisor](#page-1-0)**
- **2. [Propositional Satisfiability](#page-13-0)**
- **3. [N Queens](#page-19-0)**
- **4. [Crab and Racoon](#page-24-0)**
- **5. [Goat, Wolf, and Cabbage](#page-31-0)**

#### **6. [Knight's Tour](#page-41-0)**

- **7. [Tower of Hanoi](#page-49-0)**
- **8. [Hotel Room Locking](#page-60-0)**
- **9. [A Robotic Controler](#page-72-0)**
- **10. [Steam Boiler Control](#page-83-0)**

# **Knight's Tour**

Problem: given a chess board of dimension *N*, construct a sequence of moves of a knight such that the knight visits every square once.

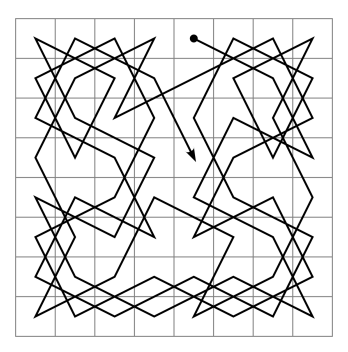

en.wiktionary.org

// solve problem for fixed N fun tour(): Tour = choose t:Tour with tour(t);  $42/99$ 

#### **Modeling the Domain**

```
// the size of the board (tours exist only for N = 1 or N \ge 5)
val N: N; axiom rightSize \Leftrightarrow N = 1 \vee N \geq 5;
type Coord = N[N-1]; // a board coordinate
type Pos = Record[x:Coord,y:Coord]; // a board position
```

```
// the 8 possible jumps of a knight and the corresponding offsets
// (0: right+up, 1: right+down, then counter-clockwise)
type Jump = N[7]:
type Offset = \mathbb{Z}[-2,2];
val x = Map[Jump, Offset](0)with [0] = 2 with [1] = 2 with [2] = -1 with [3] = 1with \lceil 4 \rceil = -2 with \lceil 5 \rceil = -2 with \lceil 6 \rceil = 1 with \lceil 7 \rceil = -1;
val y = Map[Jump, Offset](0)with [0] = 1 with [1] = -1 with [2] = 2 with [3] = 2with \lceil 4 \rceil = -1 with \lceil 5 \rceil = 1 with \lceil 6 \rceil = -2 with \lceil 7 \rceil = -2;
```

```
type Step = N[N \cdot N];
type Tour = Array[N·N-1, Jump];
type Positions = Array[N·N,Pos]; 43/99
```
## **Modeling the Core Problem**

```
// next position after position p by performing jump j
fun position(j:Jump, p:Pos):Pos =
  \langle x:p.x+x[i], y:p.y+y[i]\rangle;// p are the positions resulting from a tour t
pred positions(t:Tour, p:Positions) ⇔
  p[0] = \langle x:0,y:0 \rangle \land∀i:Step with i < N·N-1. p[i+1] = position(t[i], p[i]);
// t is a knight's tour starting at (0,0)
pred tour0(t:Tour) ⇔
  ∃pos:Positions with positions(t, pos).
    ∀p:Pos with p.x < N ∧ p.y < N.
      ∃i:Step with i < N·N. pos[i] = p;
```
### **Modeling the Core Problem (Alternative)**

```
// starting at position (x0,y0), t[i].. is a valid tour
pred valid(t:Tour, i:Step, x0:Coord, y0:Coord) ⇔
  if i = N \cdot N - 1 then Telse let x1 = x0+x[t[i]], y1 = y0+y[t[i]] in
        0 \leq x1 \land x1 \leq N \land 0 \leq y1 \land y1 \leq N \land valid(t, i+1, x1, y1);pred valid(t:Tour) \Leftrightarrow valid(t, 0, 0, 0);
```

```
// compute the positions resulting from a tour t
fun positions(t:Tour, i:Step, p:Positions): Positions =
  if i = N \cdot N - 1 then p
  else positions(t, i+1, p with [i+1] = position(t[i], p[i]));
fun positions(t:Tour): Positions = positions(t, 0, Array[N*N,Pos](\langle x:0,y:0\rangle);
```

```
// t is a knight's tour starting at (0,0)
pred tour(t:Tour) ⇔
 valid(t) ∧
 let pos = position(s(t)) in
   ∀p:Pos with p.x < N ∧ p.y < N.
     \exists i:Step \text{ with } i \leq N \cdot N. \text{ } pos[i] = p; 45/99
```
# **Computing the Solution Implicitly**

```
// determine a knight's tour
fun tour(): Tour = choose t: Tour with tour(t):
```
Using N=5.

...

...

```
Executing tour().
```

```
... (waiting)
```

```
// also a violation of this theorem determines a tour for size N
// (allows to apply multiple threads in parallel)
theorem notour(t:Tour) \Leftrightarrow \neg tour(t):
```

```
Executing notour(Array[Z]) with all (at least 2^63) inputs.
PARALLEL execution with 4 threads (output disabled).
932235 inputs (593531 checked, 0 inadmissible, 0 ignored, 338704 open)...
1672615 inputs (1283905 checked, 0 inadmissible, 0 ignored, 388710 open)...
2420128 inputs (1925074 checked, 0 inadmissible, 0 ignored, 495054 open)...
```
# **Modeling the Solution as a State Transition System**

```
proc tourSystem(): Tuple[Bool,Tour]
 ensures result.1 \Rightarrow tour(result.2);
{
  var okay: Bool = T;
  var tour: Tour = Array[N-N-1,Jump](0);
  var ps: Positions = Array[N-N,Pos](\langle x:0,y:0\rangle);var i:Step = 0:
  while okay ∧ i < N·N-1 do
  {
   choose j:Jump with admissible(j, i, ps) then
   {
     \text{tour}[i] := i;
     ps[i+1] := position(j,ps[i]);
     i := i+1:
   }
   else okay := \bot;
  }
  if okay then { print tour ; print positions(tour); }
 return \langleokay,tour\rangle;
} 47/99
```
#### **Computing the Solution by a State Transition System**

```
// is jump j legal after having jumped to positions ps[0]..ps[i]
pred admissible(j:Jump, i:Step, ps:Positions) ⇔
  let x0 = ps[i].x, y0 = ps[i].y, x1 = x0 + x[i], y1 = y0 + y[i] in
  0 \leq x1 \land x1 \leq N \land 0 \leq y1 \land y1 \leq N \land \forall k: Step with k \leq i. ps [k] \neq (x:x1,y:y1);
```

```
// checking the theorem determines one/all tours
theorem notour() \Leftrightarrow let r = tourSystem() in \negr.1; // \top prints all tours
```
Using N=5.

```
...
Executing notour().
[0,0,2,4,7,0,6,5,2,0,1,7,4,2,3,1,6,4,2,2,1,0,7,6]
[5, 0.0],[2, 1],[4, 2],[3, 4],[1, 3],[0, 1],[2, 2],[3, 0],[1, 1],[0, 3],[2, 4],[4, 3][3,1],[1,0],[0,2],[1,4],[3,3],[4,1],[2,0],[1,2],[0,4],[2,3],[4,4],[3,2],[4,0]]
ERROR in execution of notour(): evaluation of
  notour
at line 111 in file knight.txt:
  theorem is not true
ERROR encountered in execution. The set of the set of the set of the set of the set of the set of the set of the set of the set of the set of the set of the set of the set of the set of the set of the set of the set of the
```
- <span id="page-49-0"></span>**1. [Greatest Common Divisor](#page-1-0)**
- **2. [Propositional Satisfiability](#page-13-0)**
- **3. [N Queens](#page-19-0)**
- **4. [Crab and Racoon](#page-24-0)**
- **5. [Goat, Wolf, and Cabbage](#page-31-0)**
- **6. [Knight's Tour](#page-41-0)**

#### **7. [Tower of Hanoi](#page-49-0)**

- **8. [Hotel Room Locking](#page-60-0)**
- **9. [A Robotic Controler](#page-72-0)**
- **10. [Steam Boiler Control](#page-83-0)**

### **Tower of Hanoi**

Problem: Given three pegs and *N* disks of different size that are stacked on the first peg in ascending size, move the disks one by one to the third peg such that never a larger disk is placed on top of a smaller one.

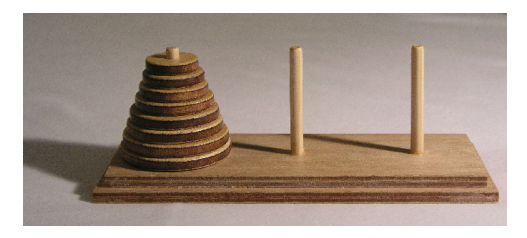

en.wikipedia.org

```
// solve problem for fixed N
fun gameChoose(): Game = choose r:MoveNumber, m:Moves with game(r, m);
```
#### **Modeling the Domain**

```
val N: N: axiom notNull ⇔ N > 0: // number of disks
val M = 2^N-1: \frac{1}{2^N} maximum number of moves required (to be proved ;-)
```

```
type Disc = N[N]; \qquad // a number 1..N, 0 = None
type Peg = Array[N, Disc]; // an array of N discs
type PegIndex = N[N-1]; // a peg index denoting a disc
type Board = Array[3, Peg]; // an array of 3 pegs
type BoardIndex = N[2]; // a board index denoting a peg
```

```
type Move = Tuple[BoardIndex,BoardIndex]; // a move (from,to)
type Moves = Array[M,Move]; // a sequence of moves
type MoveNumber = N[M]; \qquad \qquad // a move number
type Boards = Array[M+1,Board]; // a sequence of boards
```
type Game = Tuple[MoveNumber,Moves]; // the number of moves and the moves

#### **Modeling the Problem**

```
pred boards(n:MoveNumber, m:Moves, b:Boards) \Leftrightarrow // b are the boards resulting from n moves
  b[0] = iboard \wedge∀k:MoveNumber with k < n.
    (\forall k0:NoveNumber with k0 \leq k. legal(b[k0], m[k0])) \Rightarrow b[k+1] = move(b[k], m[k]);
```

```
pred legal(r:MoveNumber, m:Moves) \Leftrightarrow // are the first r moves in m legal?
  // choose bs:Boards with boards(r, m, bs) in
  let bs = boards(r, m) in \forall k : MoveNumber with k \le r. legal(bs[k], m[k]);
```

```
pred end(b:Board) \Leftrightarrow // does board b describe the desired end situation?
  \forall k: \text{Disc with } 1 \leq k \land k \leq N. \text{ b[2][N-k]} = k:
```

```
pred game(r:MoveNumber, m:Moves) \Leftrightarrow // describe the first r moves of m a complete game?
  let bs = boards(r, m) in
  (\forall k:\texttt{Moveklumber with } k \leq r. \texttt{legal}(bs[k], m[k])) \land end(bs[r]);
```

```
fun gameChoose(): Game = // the game itself
  // choose r:MoveNumber, m:Moves with game(r, m);
  let r=2^N-1 in \langle r, \text{ choose } m: \text{Moves with game}(r, m) \rangle;
```
#### **Auxiliary Operations**

// the initial and the zero peg and the initial board val ipeg:Peg = choose peg: Peg with ∀i:PegIndex. peg[i] = N-i; val zpeg:  $Peg = Array[N, Disc](0);$ val iboard:Board = Array[3, Peg](zpeg) with  $[0]$  = ipeg;

fun pheight(peg:Peg):Disc =  $//$  the number of discs on a peg if  $\text{peg}[0] = 0$  then 0 else max i: PegIndex with  $\text{peg}[i] \neq 0$ . 1+i;

```
fun move(b:Board, m:Move): Board // compute next board from current board b and move m
 requires legal(b, m);
```
 $=$  let h1 = pheight(b[m.1]), h2 = pheight(b[m.2]) in b with [m.1] = (b[m.1] with [h1-1] = 0) with [m.2] = (b[m.2] with [h2] = b[m.1][h1-1]);

fun boards(k:MoveNumber, n:MoveNumber, m:Moves, b:Boards): Boards

requires  $k \le n$ ; decreases n-k;

= if  $k = n \vee \neg \text{legal}(b[k], m[k])$  then b else boards(k+1, n, m, b with  $[k+1] = \text{move}(b[k], m[k]))$ ; fun boards(n:MoveNumber, m:Moves): Boards // the boards resulting from n moves ensures boards(n.m.result):

= boards(0, n, m, Array[M+1,Board](iboard));

## **Computing the Solution Implicitly**

```
fun gameChoose(): Game = // the game itself
  // choose r:MoveNumber, m:Moves with game(r, m);
  let r=2^nN-1 in \langle r, \text{ choose } m: \text{Moves with game}(r, m) \rangle;
Using N=3.
Computing the truth value of notNull...
Computing the value of ipeg...
Computing the value of zpeg...
Computing the value of iboard...
Computing the value of M...
Type checking and translation completed.
Executing gameChoose().
ERROR in execution of gameChoose(): Exception encountered:
java.lang.StackOverflowError
```
...

#### **Computing the Solution Implicitly (Alternative)**

// also a violation of this theorem determines a game for N discs // (allows the application of multiple threads to each candidate) theorem noGame(m:Moves)  $\Leftrightarrow \neg$ game(N, 2<sup> $\neg$ </sup>N-1, m);

Using N=3.

...

```
Executing noGame(Array[Tuple[\mathbb{Z},\mathbb{Z}]]) with all 4782969 inputs.
PARALLEL execution with 4 threads (output disabled).
92659 inputs (79173 checked, 0 inadmissible, 0 ignored, 13486 open)...
...
3495580 inputs (3480269 checked, 0 inadmissible, 0 ignored, 15311 open)...
3574537 inputs (3557579 checked, 0 inadmissible, 0 ignored, 16958 open)...
ERROR in execution of noGame([0,2],[0,1],[2,1],[0,2],[1,0],[1,2],[0,2]]): evaluation of
 noGame
at line 107 in file hanoi txt:
 theorem is not true
ERROR encountered in execution.
```
# **Computing the Solution by a Transition System**

```
proc game(): Tuple[Bool,MoveNumber,Moves]
  ensures result.1 \Rightarrow game(result.2,result.3);
{
  var moves: Moves = Array[M,Move](\langle 0, 0 \rangle);var board:Board = iboard;
  var found: Bool = end(board);
  var i:MoveNumber = 0;
  while ¬found ∧ i < M do
  {
    choose move:Move with legal(board,move);
    moves[i] := move:board := move(board, move);
    found := end(board):
    i := i+1:
  }
  if found then print i,moves;
  return \{\text{found}, i, \text{moves}\};}
```
## **Computing the Solution by a Transition System**

```
theorem noGame() \Leftrightarrow let r = game() in ¬r.1; // \top to print all games
Using N=4.
...
Executing noGame().
35609 branches of nondeterministic function noGame().
...
1678560 branches of nondeterministic function noGame().
1715267 branches of nondeterministic function noGame().
15,[[0,1],[0,2],[1,2],[0,1],[2,0],[2,1],[0,1],[0,2],[1,2],[1,0],[2,0],
[1,2],[0,1],[0,2],[1,2]]
ERROR in execution of noGame(): evaluation of
  noGame
at line 132 in file hanoi tyt.
  theorem is not true
ERROR encountered in execution.
```
# **Computing the Solution by an Algorithm**

```
// extend game g by moving n discs from peg i to peg j
proc hanoi(n:Disc, i:BoardIndex, j:BoardIndex, g:Game): Game
  decreases n;
{
  var g0:Game = g;
  if n = 1 then
    g0 := \langle g0.1+1, g0.2 \text{ with } [g0.1] = \langle i, j \rangle \rangle;else if n > 1 then
  {
    val k = 3-i-j;g0 := \text{hanoi}(n-1, i, k, g0);g0 := \langle g0.1+1, g0.2 \text{ with } [g0.1] = \langle i,j \rangle \rangle;g0 := \text{hanoi}(n-1, k, j, g0);}
  return g0;
}
```
#### **Computing the Solution by an Algorithm**

```
// compute a game for N discs
fun gameCompute(): Game
  ensures game(result.1, result.2);
= let g = (0, \text{Array}[M, \text{Move}](\langle 0, 0 \rangle)) in hanoi(N, 0, 2, g);
Using N=8.
Executing gameCompute().
Run of deterministic function gameCompute():
Result (4869 ms): [255,[[0,1],[0,2],[1,2],[0,1],[2,0],[2,1],[0,1],[0,2],
[1,2],[1,0],[2,0],[1,2],[0,1],[0,2],[1,2],[0,1],[2,0],[2,1],[0,1],[2,0][1,2],[1,0],[2,0],[2,1],[0,1],[0,2],[1,2],[0,1],[2,0],[2,1],[0,1],[0,2],
...
[1,2],[1,0],[2,0],[2,1],[0,1],[0,2],[1,2],[0,1],[2,0],[2,1],[0,1],[0,2][1,2],[1,0],[2,0],[1,2],[0,1],[0,2],[1,2],[1,0],[2,0],[2,1],[0,1],[2,0],
[1,2],[1,0],[2,0],[1,2],[0,1],[0,2],[1,2],[0,1],[2,0],[2,1],[0,1],[0,2],
[1,2],[1,0],[2,0],[1,2],[0,1],[0,2],[1,2]]]
Execution completed (4875 ms).
```
- <span id="page-60-0"></span>**1. [Greatest Common Divisor](#page-1-0)**
- **2. [Propositional Satisfiability](#page-13-0)**
- **3. [N Queens](#page-19-0)**
- **4. [Crab and Racoon](#page-24-0)**
- **5. [Goat, Wolf, and Cabbage](#page-31-0)**
- **6. [Knight's Tour](#page-41-0)**
- **7. [Tower of Hanoi](#page-49-0)**

#### **8. [Hotel Room Locking](#page-60-0)**

- **9. [A Robotic Controler](#page-72-0)**
- **10. [Steam Boiler Control](#page-83-0)**

### **Hotel Room Locking**

Most hotels now issue disposable room keys; when you check out, you can take your key with you. How, then, can the hotel prevent you from reentering your room after it has been assigned to someone else? The trick is *recodable locks*, which have been in use in hotels since the 1980's, initially in mechanical form, but now almost always electronic. The idea is that the hotel issues a new key to the next occupant, which recodes the lock, so that previous keys will no longer work. The lock is a simple, stand-alone unit (usually battery-powered), with a memory holding the current key combination. A hardware device, such as a feedback shift register, generates a sequence of pseudorandom numbers. The lock is opened either by the current key combination, or by its successor; if a key with the successor is inserted, the successor is made to be the current combination, so that the old combination will no longer be accepted. This scheme requires no communication between the front desk and the door locks. By synchronizing the front desk and the door locks initially, and by using the same pseudorandom generator, the front desk can keep its records of the current combinations in step with the doors themselves.

Daniel Jackson: *Software Abstractions*, revised edition, 2012.

### **Modeling the Protocol**

- **The protocol is only** *probabilistically* correct:
	- In the (unlikely) case that a new key is generated that coincides with the key stored in some lock, the newly issued card may open two different rooms.
	- If we want to verify absolute correctness, we cannot use (pseudo)random keys.
- $\blacksquare$  We may only generate keys that do not coincide with the keys in any locks.
	- $\Box$  But when a newly issued card is inserted into the lock, the locks in the other rooms may have different states than when the card was issued.
	- Thus we cannot compute the same key twice from two different lock states.
- **The card holds** *two* **keys, a new one and the previously generated one.** 
	- On checkin, the front desk issues a card with a newly generated key and with the previous key; the front desk records the new key as the previous one.
	- If the first key on the card does not match the key in the lock but the second one does, the lock is recoded with the first key.

Some design choices have to be made to model the protocol adequately.

### **Modeling the Domain**

```
// number of rooms, cards, keys
val R: N: val C: N: val K: N:
axiom notZero \Leftrightarrow R > 0 \land C > R \land K > R:
type Room = N[R-1];
type Card = N[C-1];
type Key = N[K-1];
type KeyPair = Tuple[Key,Key];
type Hotel = Record[
  locks: Array[R,Key], // key stored in every lock
  cards: Array[C,KeyPair], // two keys stored in every card
 previous: Array[R,Key], // previous key assigned to every room
 roomused: Array[R,Bool], // is room occupied?
  cardused: Array[C,Bool], // has card been issued?
  assigned: Array[C,Room] // which room is assigned to every card?
];
```
## **Auxiliary Operations**

```
// key value k is currently in use
pred keyused(k:Key, h:Hotel) ⇔
  (\existsr:Room. h.locks[r] = k ∨ h.previous[r] = k) ∨
  (\exists c:Card. h. cards[c].1 = k \lor h. cards[c].2 = k);
```

```
// card c opens room r
pred opens(c:Card, r:Room, h:Hotel) ⇔
 h.locks[r] = h.cards[c].1 \vee h.locks[r] = h.cards[c].2;
```
### **A Relational Model**

```
pred init(h:Hotel) ⇔
  (\forall r1:Room, r2:Room with r1 < r2. (h.locks[r1] \neq h.locks[r2])) \wedge(∀r:Room. ¬h.roomused[r] ∧ h.locks[r] = h.previous[r]) ∧
  (∀c:Card. ¬h.cardused[c]);
pred checkin(h:Hotel, h0:Hotel) ⇔
  ∃c:Card, k:Key, r:Room with
     ¬h.cardused[c] ∧ ¬keyused(k, h) ∧ ¬h.roomused[r].
   h0 = \text{checkin}(c, k, r, h):
pred enter(h:Hotel, h0:Hotel) ⇔
  \existsc:Card, r:Room with h.cardused[c] \land opens(c, r, h), h0 = enter(c, r, h);
pred checkout(h:Hotel, h0:Hotel) ⇔
  ∃c:Card with h.cardused[c]. h0 = checkout(c, h);
pred next(h:Hotel, h0:Hotel) \Leftrightarrow checkin(h, h0) \vee enter(h, h0) \vee checkout(h, h0);
```
### **An Action-Oriented Model**

rectype (1) Action = checkin(Card,Key,Room) | enter(Card,Room) | checkout(Card);

```
pred admissible(a:Action, h:Hotel) ⇔
  match a with
  {
    checkin(c:Card, k:Key, r:Room) -> ¬h.cardused[c] ∧ ¬keyused(k, h) ∧ ¬h.roomused[r];
    enter(c:Card, r:Room) -> h.cardused[c] \land opens(c, r, h);
    checkout(c:Card) -> h.cardused[c];
 };
fun next(a:Action, h:Hotel): Hotel =
  match a with
  {
    checkin(c:Card, k:Key, r:Room) \rightarrow checkin(c, k, r, h);enter(c:Card, r:Room) \rightarrow enter(c, r, h);checkout(c:Card) \rightarrow checkout(c, h);};
```
theorem equiv(h:Hotel,h0:Hotel)  $\Leftrightarrow$  next(h,h0)  $\Leftrightarrow$  ∃a:Action with admissible(a,h). h0 = next(a,h);

# **An Action-Oriented Model**

 $val$   $N:$   $N:$ 

```
type Index = N[N];
proc run(h0:Hotel, n:Index): Hotel
 requires init(h0);
{
 var h:Hotel = h0:
 var as: Array[N,Action] = Array[N,Action](Action!enter(0,0));var i:Index = 0;
 if \text{neg}(\mathbf{h}) then { print as; print "{1}: {2}", i, h; assert \perp; }
 while i < n do
 {
   choose a:Action with admissible(a, h);
   h := \texttt{next}(a, h):
   as[i] := a;
   i := i+1:
   if \texttt{neg}(\texttt{h}) then { print as; print "{1}: {2}", i, h; assert \perp; }
 }
 return h;
} 67/99
```
#### **The State Transitions**

```
// new guest is given card c with fresh key k and asssigned room r
fun checkin(c:Card, k:Key, r:Room, h:Hotel): Hotel
= h with .cards = h.cards with [c] = \langle k,h,previous[r] \ranglewith .previous = h.previous with [r] = kwith roomused = h.roomused with [r] = Twith . cardused = h. cardused with \lceil c \rceil = \topwith .assigned = h.assigned with [c] = r;
// guest with card c enters room r
fun enter(c:Card, r:Room, h:Hotel): Hotel
= if h.locks[r] = h.cards[c].1
    then h
    else h with .locks = h.locks with [r] = h.cards[c].1;
// guest with card c checks out, we may reuse its card and room
fun checkout(c:Card, h:Hotel): Hotel
= h with .cardused = h.cardused with [c] = \botwith .roomused = h.roomused with [h.assigned[c]] = \bot;
```
## **The Safety Property**

*How, then, can the hotel prevent you from reentering your room after it has been assigned to someone else?*

- **Reformulation:** 
	- If a room is assigned to a guest, no other guest can enter the room.
	- $\Box$  If a card can open a room, no other card can open the room.

```
pred safe(h:Hotel) ⇔
  \neg \existsr:Room, c1: Card, c2: Card. opens(c1, r, h) \land opens(c2, r, h) \land c1 \neq c2;
Using R=2. Using C=2. Using K=5. Using N=1.
Executing run0().
[0:0:0:1.2.0]1: [[0,1],[[0,0],[2,0]],[2,1],[true,false],[false,true],[0,0]]
ERROR in execution of run0(): assertion failed
```
#### Another *not issued* card may actually open the room.

### **The Safety Property**

*If an issued card can open a room, no other issued card can open the room.*

```
pred safe(h:Hotel) ⇔
  ¬∃r:Room, c1: Card, c2: Card.
    h.cardused[c1] \land opens(c1, r, h) \land h.cardused[c2] \land opens(c2, r, h) \land c1 \neq c2
Using R=2.
Using C=2.
Using K=5.
Computing the truth value of notZero...
Using N=10.
Type checking and translation completed.
Executing run0().
40817 branches of nondeterministic function run0().
...
549628 branches of nondeterministic function run0().
Execution completed (28482 ms).
```
#### With two rooms/cards and five key values, the protocol is safe for 10 steps.  $_{70/99}$

## **Additional Properties**

#### *Every issued card can open some room.*

```
pred safe(h:Hotel) \Leftrightarrow ... \wedge (\forallc:Card. h.cardused[c] \Rightarrow \existsr:Room. opens(c, r, h))
Using R=2.
Using C=2.
Using K=5.
Computing the truth value of notZero...
Using N=3.
Type checking and translation completed.
Executing run0().
[0:0:0:[0,2,0],0:2:0:[0],0:0:0:[0,3,0]3: [[0,1],[[3,2],[1,1]],[3,1],[true,false],[true,false],[0,0]]
ERROR in execution of run0(): assert \bot;
```
If a guest checks out without having entered the room, the lock is not recoded and the next issued card cannot open that room; thus the room becomes inaccessible. To open the room again, an additional "master key" has to be introduced.  $\frac{71}{99}$
- <span id="page-72-0"></span>**1. [Greatest Common Divisor](#page-1-0)**
- **2. [Propositional Satisfiability](#page-13-0)**
- **3. [N Queens](#page-19-0)**
- **4. [Crab and Racoon](#page-24-0)**
- **5. [Goat, Wolf, and Cabbage](#page-31-0)**
- **6. [Knight's Tour](#page-41-0)**
- **7. [Tower of Hanoi](#page-49-0)**
- **8. [Hotel Room Locking](#page-60-0)**

#### **9. [A Robotic Controler](#page-72-0)**

**10. [Steam Boiler Control](#page-83-0)**

# **Example: A Robotic Controler**

An grid in which multiple robots move around.

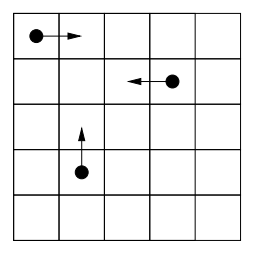

- System: each robot moves one cell in a selected direction.
- $\blacksquare$  Safety: the robots shall not collide with the walls or with each other.

Our task is to model an adequate control software for each robot: given the current situation of the system, compute a safe direction for the movement of the robot.

# **Modeling the System Execution**

The problem becomes non-trivial if we also consider the *inertia* of robots.

```
proc system(x0: Positions, y0: Positions, d0: Directions): ()
 requires init(x0, y0, d0);
{
  var x: Positions = x0; var y: Positions = y0; var d: Directions = d0;
  for var i:N[N] := 0; i < N; i := i+1 do
  {
    choose r: Robot;
   x := x with [r] = moveX(x[r], d[r]);
   y := y with [r] = moveY(y[r], d[r]);
   assert noCollision(x, y);
    choose dr: Direction with nextDir(x, y, d, r, dr);
   d[r] := dr:
 }
}
```
### Each robot moves in the direction already chosen in the *previous* step.

# **Modeling the Domain**

```
val R: N: / / number of robots
val P: N; // number of positions
```

```
axiom notzero \Leftrightarrow R \ge 1 \land P \ge 1;
```

```
type Robot = N[R-1];
type Position = N[P-1];
enumtype Direction = Stop | Left | Right | Up | Down;
```

```
type Positions = Array[R,Position];
type Directions = Array[R,Direction];
```
# **Constraining the Initial State**

```
// the desired safety property of the system:
// no two robots are at the same position
pred noCollision(x:Positions, y:Positions) ⇔
  \forallr1:Robot, r2:Robot with r1 < r2. x[r1] \neq x[r2] \lor v[r1] \neq v[r2]:
```

```
// the initial state condition of the system:
// robots are at different positions and do not yet move
pred init(x:Positions, y:Positions, d:Directions) ⇔
 nocollision(x, y) \wedge \forall r:Robot. d[r] = Direction!Stop;
```
# **Moving to the Next Position**

```
// may robot at position x,y move into direction d?
pred mayMove(x:Position, y:Position, d:Direction) ⇔
  match d with
  {
    Left -> x > 0; Right -> x < P-1; Up -> y > 0; Down -> y < P-1; Stop -> T;
  };
// the new positions if robot moves into direction d
fun moveX(x:Position, d:Direction):Position =
  match d with
  {
    Left \text{-> x-1; Right -> x+1; Stop -> x; Up -> x; Down -> x;};
fun moveY(y:Position, d:Direction):Position =
  match d with
  {
    Up \rightarrow y-1; Down \rightarrow y+1; Stop \rightarrow y; Left \rightarrow y; Right \rightarrow y;
  };
```
# **Choosing the Next Direction**

;

```
// robot r is at position xr,yr or can move there by its chosen direction
pred moveTo(x:Positions, y:Positions, d:Directions,
 r:Robot, xr:Position, yr:Position) ⇔
  (xr = x[r] \wedge vr = v[r]) \vee(\texttt{mayMove}(x[r], y[r], d[r]) \wedge xr = moveX(x[r], d[r]) \wedge yr = moveY(y[r], d[r]));
// any robot different from r can move to position xr, yr
pred anyTo(x:Positions, y:Positions, d:Directions,
 r:Robot, xr:Position, yr:Position) ⇔
  \existsr0: Robot with r0 \neq r. moveTo(x, y, d, r0, xr, yr)
;
```
// the relation between the current system state and the new direction dr of robot r pred nextDir(x:Positions, y:Positions, d: Directions, r:Robot, dr:Direction) ⇔ mayMove(x[r],y[r],dr) ∧ let  $xr = moveX(x[r], dr)$ ,  $vr = moveY(y[r], dr)$  in ¬anyTo(x,y,d,r,xr,yr)

# **Verifying the Safety of the System**

Checking the safety for three steps.

Using R=3. Using P=5. Computing the truth value of notzero... Using N=3. Type checking and translation completed. Executing system(Array $[\mathbb{Z}]$ ,Array $[\mathbb{Z}]$ ,Array[Direction[...]]) with all 1953125 inputs. PARALLEL execution with 4 threads (output disabled). 486 inputs (310 checked, 130 inadmissible, 0 ignored, 46 open)... 881 inputs (624 checked, 207 inadmissible, 0 ignored, 50 open)... 1062 inputs (834 checked, 215 inadmissible, 0 ignored, 13 open)... 1403 inputs (1070 checked, 225 inadmissible, 0 ignored, 108 open)... 1697 inputs (1321 checked, 256 inadmissible, 0 ignored, 120 open)... ...

### Extremely slow due to combinatorial explosion of choices.

## **Verification by Inductive System Invariant**

```
// the system invariant
pred inv(x:Positions, y:Positions, d:Directions) ⇔
 noCollision(x, y) ∧
 ∀r:Robot. mayMove(x[r], y[r], d[r]) ∧
   let xr = moveX(x[r], d[r]), yr = moveY(y[r], d[r]) in¬anyTo(x, y, d, r, xr, yr);
```

```
// the system invariant implies the desired safety property
theorem invIsStrongEnough(x:Positions, y:Positions, d:Directions) \Leftrightarrowinv(x, y, d) \Rightarrow noCollision(x, y);
```
// the invariant holds in the initial state and is preserved by the transition relation theorem invHoldsInitially(x:Positions, y:Positions, d:Directions)  $\Leftrightarrow$ 

```
init(x, y, d) \Rightarrow inv(x, y, d);
theorem invIsPreserved(x:Positions, y:Positions, d:Directions) ⇔
  inv(x, y, d) \Rightarrow∀x0:Positions, y0:Positions, d0:Directions.
    next(x, y, d, x0, y0, d0) \Rightarrow inv(x0, y0, d0);
```
### Verification of safety for an infinite number of steps. Solge and the section of steps.

# **Checking the Induction Step**

```
// the relationship between the prestate of the system and its poststate
pred next(x:Positions, y:Positions, d:Directions,
  x0:Positions, y0:Positions, d0:Directions) ⇔
  ∃r:Robot.
   x0 = moveX(x, r, d[r]) \wedge v0 = moveY(y, r, d[r]) \wedge∃dr: Direction with nextDir(x0, y0, d, r, dr).
      d0 = d with [r] = dr:
```

```
Executing system(Array[\mathbb{Z}], Array[\mathbb{Z}], Array[\text{Direction}[\dots]]) with all 1953125 inputs.
PARALLEL execution with 4 threads (output disabled).
327 inputs (0 checked, 8 inadmissible, 0 ignored, 319 open)...
327 inputs (4 checked, 10 inadmissible, 0 ignored, 313 open)...
327 inputs (4 checked, 10 inadmissible, 0 ignored, 313 open)...
327 inputs (8 checked, 12 inadmissible, 0 ignored, 307 open)...
...
```
### Still very slow due to large state space for each choice.

# **Checking the Induction Step (Alternative)**

```
theorem invIsPreserved(x:Positions, y:Positions, d:Directions) ⇔
  inv(x, y, d) \Rightarrow// ∀x0:Positions, y0:Positions, d0:Directions.
  // next(x, y, d, x0, y0, d0) \Rightarrow inv(x0, y0, d0);
  ∀r:Robot.
    let x0 = x with [r] = moveX(x[r], d[r]), y0 = y with [r] = moveY(y[r], d[r]) in
    ∀dr:Direction with nextDir(x0, y0, d, r, dr).
      let d0 = d with [r] = dr in
      inv(x0, y0, d0);
Executing invIsPreserved(Array[\mathbb{Z}], Array[\mathbb{Z}], Array[Direction[...]]) with all 1953125 inputs.
PARALLEL execution with 4 threads (output disabled).
19137 inputs (14588 checked, 0 inadmissible, 0 ignored, 4549 open)...
...
1925886 inputs (1917852 checked, 0 inadmissible, 0 ignored, 8034 open)...
Execution completed for ALL inputs (136282 ms, 1953125 checked, 0 inadmissible).
```
### System is safe for infinitely many steps.

- <span id="page-83-0"></span>**1. [Greatest Common Divisor](#page-1-0)**
- **2. [Propositional Satisfiability](#page-13-0)**
- **3. [N Queens](#page-19-0)**
- **4. [Crab and Racoon](#page-24-0)**
- **5. [Goat, Wolf, and Cabbage](#page-31-0)**
- **6. [Knight's Tour](#page-41-0)**
- **7. [Tower of Hanoi](#page-49-0)**
- **8. [Hotel Room Locking](#page-60-0)**
- **9. [A Robotic Controler](#page-72-0)**

#### **10. [Steam Boiler Control](#page-83-0)**

# **The Steam Boiler Control Specification Problem**

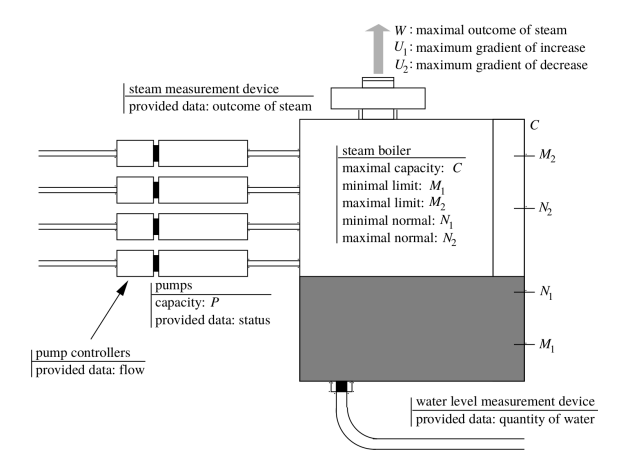

Mickael Kerboeuf et al: *Specification and Verification of a Steam-Boiler with Signal-Coq*, 2010

Control the boiler such that the water remains at a safe level.

# **System Components**

### Boiler with capacity C.

- □ Water level must be always between  $M_1$  and  $M_2$  with  $0 \leq M_1 \leq M_2 \leq C$ .
- □ Water level shall be normally between  $N_1$  and  $N_2$  with  $M_1 \n≤ N_1 ≤ N_2 ≤ M_2$ .
- Sensor reports actual quantity *q* of water in boiler.
- Boiler exit with maximum quantity *W* of steam.
	- $\square$  Sensor reports actual quantity w of steam currently produced.
	- Quantity is at most incremented by  $U_1$  and decremented by  $U_2$  in each cycle.
- 4 pumps with capacity *P* each.
	- $\Box$  4 controllers to switch each pump on or off.
	- Switching off takes place immediately, switching on takes effect in *next* cycle.
- Boiler valve is open or closed.
	- $\Box$  Used only initially to get rid of too much water.

Software must control status of valve and of pumps in each cycle.

# **System Operation**

System is in one of the modes "init", "run", or "stop"; it operates in a sequence of "sensor/control cycles".

- Initial mode "init": if sensor reports some steam production, it is defective, thus immediately switch to mode "stop"; if there is too much water, open valve; if there is too little water, open pump; otherwise switch to mode "run".
- **Normal model "run":** try to maintain water level between  $N_1$  and  $N_2$  by switching pumps on or off; if the water level falls below  $M_1$  or exceeds  $M_2$ , then switch to mode "stop".
- **Example 20** Emergency mode "stop": system has entered a critical state and is stopped.

A very simple subset (mostly without component failures) of the "steam boiler control specification problem" (Jean-Raymond Abrial, et al., 1996), a classical case study in formal modeling.

### **Model Parameters**

val  $C = 40$ ; // maximal capacity of boiler val M1 = 3; // minimal critical limit val M2 = 32; // maximal critical limit val  $N1 = 15$ : // minimal normal limit val N2 = 20; // maximal normal limit val  $W = 4$ ; // maximal steam output val  $U1 = 1$ ; // maximum gradient of its increase val  $U2 = 2$ ; // maximum gradient of its decrease val  $P = 2$ ; // nominal capacity of each pump val  $N = 4$ : // number of pumps

Sample values (that will turn out to be safe for at least 7 cycles).

# **System Operation**

```
val S:N:
proc boiler(): ()
{
  var i:N[SI] = 0:
  var b:Boiler = init():
  while i < S ∧ ¬stopped(b) do
  {
    // if \negsafe(b) then print \langle i,b\rangle;
    assert safe(b);
    val c = analyze(b);
    // b = choose b0: Boiler with control(b, c, b0);
    b := \text{control}(b, c):
    i := i+1:
  }
  // print \langle i,b\rangle;
}
```
### Verification of *S* (non-deterministic) execution steps.

# **Core Types**

```
type Boiler = Record[
 s: System, // the system mode
v: Valve, // the status of the valve
m: Modes, // the actual current pump modes
q: Water, // the current quantity of water in the boiler
w: Steam // the quantity of steam currently produced
\overline{1}:
type Control = Record[
  s: System, // the new system mode
 v: Valve, // the new status of the valve
 r: Requests // the requested pump states
\overline{1}:
```
The state of the boiler and the control decision of the software.

## **Basic Types**

```
type Pump = N[N-1]: // pump index
type System = N[2]; // system mode (0:init, 1:run, 2:stop)
type Valve = Bool; // valve state (false:closed, true:open)
type Mode = N[2]; // pump mode (0:off, 1:on, 2:switch)
type Modes = Map[Pump,Mode]; // mode of pumps
type Water = N[C]: // water in boiler
type Steam = N[W]; // quantity of steam
type Request = Bool; // true if pump mode is to be switched
type Requests = Map[Pump,Request]; // requests for mode switches
type Flow = N[Pl: // a pump flow
```
The components of the boiler state and of the control decision.

### **Initial and Final State**

```
// an arbitrary initial boiler state (may be even critical)
fun init(): Boiler =
  choose b:Boiler with
  b.s = 0 \land b.v = \perp \land b.m = Map[Pump, Mode](0) \land b.w = 0;
// an initial boiler state with water quantity q
fun init1(q:Water): Boiler =
  choose b:Boiler with
  b.s = 0 \land b.v = \perp \land b.m = Map [Pump, Mode](0) \land b.w = 0 \landb \cdot q = q;
// system is stopped
pred stopped(b:Boiler) \Leftrightarrow b.s = 2;
```
Initial and final state conditions.

# **Safety Condition**

```
// the safety condition of the boiler
pred safe(b:Boiler) ⇔
  // in initial state, no stream is produced
  (b.s = 0 \Rightarrow b.w = 0) \land// valve may be only open in initial state
  (b \tcdot v \Rightarrow b \tcdot s = 0) \wedge// in running system, water level must not be critical
  (b.s = 1 \Rightarrow M1 \leq b.q \land b.q \leq M2);
```
Condition must hold at all system states.

# **Applying a Control Decision (Relational Version)**

```
// b0 is a possible new state of a boiler with previous state b
// determined by control decision c
pred control(b:Boiler, c:Control, b0:Boiler) ⇔
  // quantity of water leaving through valve
  \exists v: Flow with if \exists c. v then v = 0 else v \ge 0.
  // number of pumps currently open
  let n = #i: Pump with b.m[i] = 1 in// quantity of water entering from pumps
  \exists p: N[N*P] with n \leq p \land p \leq n*P.
  // the new quantity of water from the choices
  let q = \text{let } q = b, q - (v + b, w) + p in if q \le 0 then 0 else q in
  // new amount of steam produced
  ∃w:Steam with
    if b.s = 0 then w = 0 else 1 \leq w \land b \cdot w-U2 \leq w \land w \leq b \cdot w+U1.
  // new pump modes
  let m = modes(b.m, c.r) in// new boiler state
  (b0. s = c. s \wedge b0. v = c. v \wedge b0. m = m \wedge b0. q = q \wedge b0. w = w);
```
# **Applying a Control Decision (Functional Version)**

```
// determine a possible new state of a boiler with previous state b
// from control decision c
fun control(b:Boiler, c:Control): Boiler =
  // quantity of water leaving through valve
  choose v: Flow with if \neg c, v then v = 0 else v \ge 0 in
  // number of pumps currently open
  let n = #i: Pump with b.m[i]=1 in// quantity of water entering from pumps
  choose p:N[N*P] with n \leq p \land p \leq n*P in
  // new quantity of water from the choices
  let q = \text{let } q0 = b, q - (y + b, w) + p in if q0 \le 0 then 0 else q0 in
  // new amount of steam produced
  choose w:Steam with
    if b.s = 0 then w = 0 else 1 \leq w \land b.w-U2 \leq w \land w \leq b.w+U1 in
  // new pump modes
  let m = modes(b.m, c.r) in// new boiler state
  b with s = c.s with v = c.v with m = m with q = q with w = w;
```
## **Making a Control Decision**

```
// analyze state b of boiler and determine a control decision
fun analyze(b:Boiler): Control
 requires b.s \neq 2; // not run in emergency mode
= if b.q < M1 ∨ b.q > M2 then // quantity of water is critical, emergency stop
   (s:2, v:b.v. r:none)else if b.s = 0 then // initial state with non-critical quantity of water
   if b.w \neq 0 then \frac{1}{2} steam sensor has failed, emergency stop
     \langle s:2, v:b.v, r:none \rangleelse if b \cdot q > N2 then // too much water, open valve
      (s:b.s. v:T. r:none)else if b,q \leq M1 then // too little water, make sure valve is closed and open some pump
      \langle s:b.s, v:\bot, r:requests(b.m, b.q)\rangleelse // safe state has been reached,
      hs:1, v:⊥, r:nonei // make sure that valve is closed and go to running mode
 else // running state with non-critical quantity of water
   \langle s:b.s, v:b.v, r:requests(b.m, b.q)\rangle;
```
# **Determining the Pump Requests**

```
// request to not switch anything
val none = Map [Pump,Read] (\perp);
// compute requests from pump modes m and quantity q of water
fun requests(m:Modes, q:Water): Requests =
 let m0 = modes(m) in // previously requests to open pumps have now taken effect
 if q \leq N1 then \frac{1}{2} request some additional closed pump, if possible
   choose i: Pump with m0[i] = 0 in
     none with \lceil i \rceil = \topelse
     none
 else if q > N2 then // close some open pump, if possible
   choose i: Pump with m[i] = 1 in
     none with [i] = Telse
     none
 else // everything is fine
   none;
```
## **Determining the Pump Modes**

```
// determine next modes of pumps
fun modes(m:Modes): Modes =
  choose m0:Modes with
    \forall i: Pump. m0[i] = if m[i] = 2 then 1 else m[i];
// determine next modes of pumps after applying requests
fun modes(m:Modes, r:Requests): Modes =
  let m0 = modes(m) inchoose m1:Modes with
    ∀i:Pump.
      if ¬r[i] then
        m1[i] = m0[i]
      else if m[1] = 1 then
        m1[i] = 0 // switch off takes immediate effect
      else
        m1[i] = 2; // switch on takes effect after next step
```
# **Verifying the System**

Using S=7. Type checking and translation completed. Executing boiler(). 12620 branches of nondeterministic function boiler(). 25346 branches of nondeterministic function boiler(). 38029 branches of nondeterministic function boiler(). 50971 branches of nondeterministic function boiler(). 63750 branches of nondeterministic function boiler(). 76435 branches of nondeterministic function boiler(). 89224 branches of nondeterministic function boiler(). Execution completed (15292 ms).

#### The system is safe for all possible executions with 7 cycles.

# **Verifying the System**

```
val N2 = 21: // maximal normal limit
```

```
Using S=100.
Type checking and translation completed.
Executing boiler().
[99,[1,false,[0,0,0,0],33,1]]
ERROR in execution of boiler(): evaluation of
  assert safe(b);
at line 196 in file boiler tyt:
  assertion failed
ERROR encountered in execution.
```
For  $N_2 = 21$ , there is an execution with 99 cycles that leads to the water level exceeding the maximal critical limit (to ensure the safety of the steam boiler, it may be necessary to close more than one pump).